## **Artikel kann nicht im Wizard beim Kunden ausgewählt werden | Lösung**

## Problemstellung

Der angezeigte Artikel kann im Wizard des Servicevertrags beim Kunden nicht geändert werden.

## Lösung

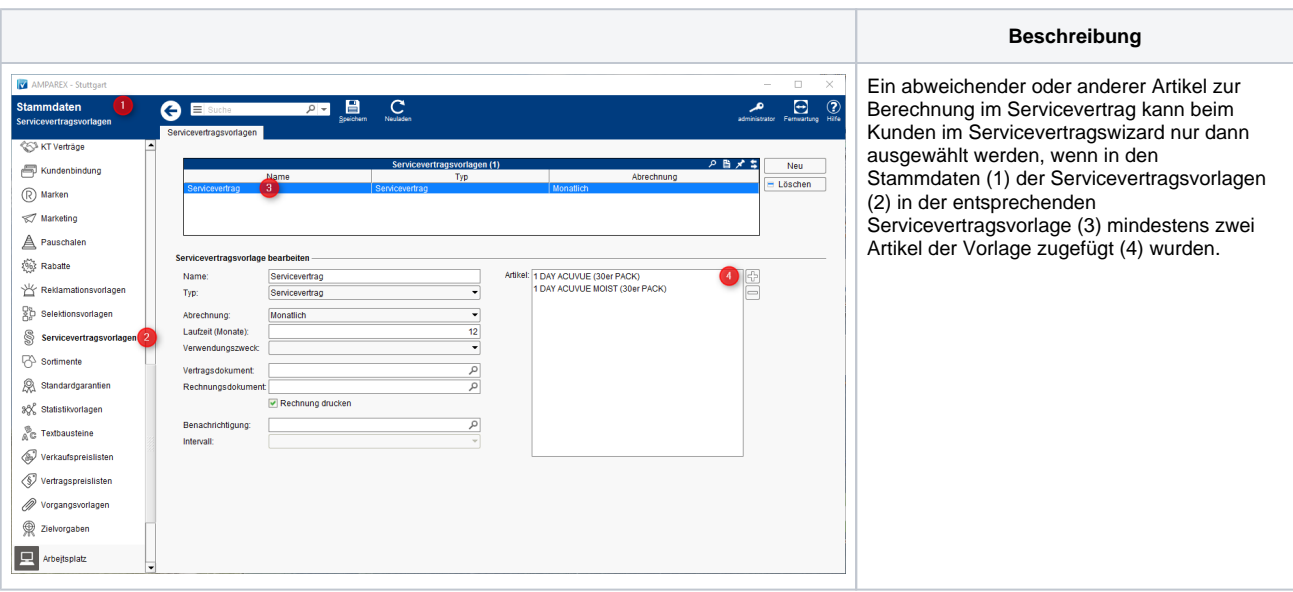